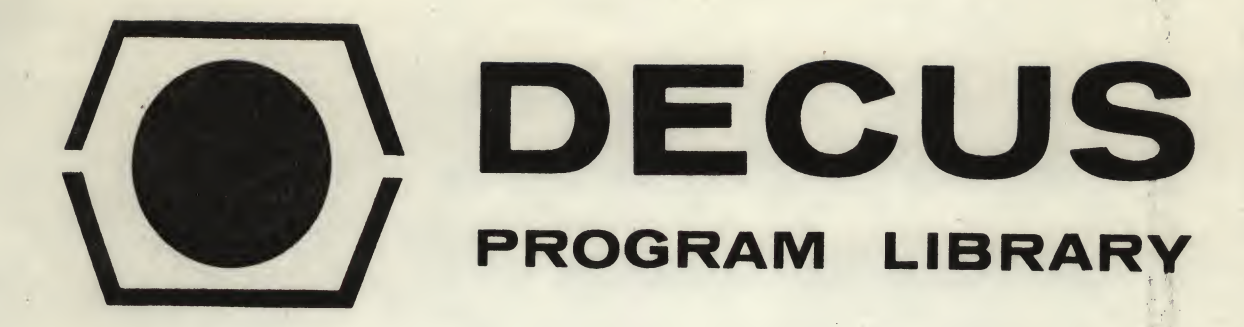

DECUSNO.

 $\tilde{\mathbf{a}} = \frac{1}{\sqrt{2}} \mathbf{a} + \frac{1}{2} \mathbf{a}$ 

8-480a

TITLE

AUTHOR

**COMPANY** 

**DATE** 

SOURCE LANGUAGE

Lars Palmer

1. INPUT

A. B. Hassle Goteborg, Sweden

2. RANDU and GAUSS

TWO SUBROUTINES FOR 8K FORTRAN

April 26, 1972

SABR

Although this program has been tested by the contributor, no warranty, express or implied, is made by the contributor. Digital Equipment Computer Users Society or Digital Equipment Corporation as to the accuracy or functioning of the program or related program material, and no responsibility is assumed by these parties in connection therewith.

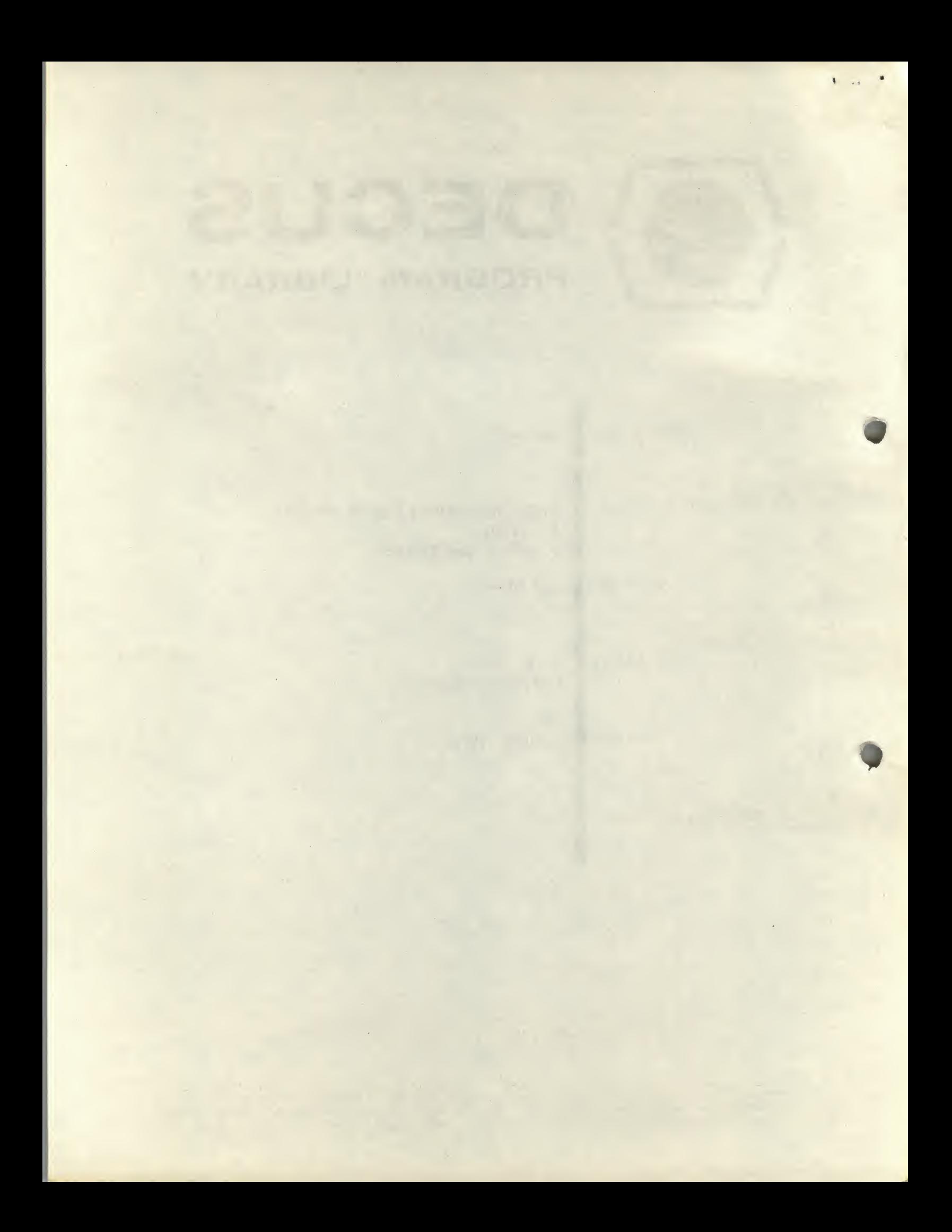

## TWO SUBROUTINES FOR 8K FORTRAN

# DECUS Program Library Write-up DECUS NO. 8-480a

INPUT

### <sup>A</sup> reloctable input routing for input in free format to 8K fortran programs

Usage:

CALL INPUT (IDEV, A, NR)

where

- IDEV is device code for input (standard 8K fortran usage (device codes <sup>1</sup> and <sup>2</sup> only), for device code 0 see below)
- <sup>A</sup> is first position to store the incoming numbers in (Floating pt vector)
- NR is number of items to be input

Input is in a free format, the numbers are separated (and terminated) by , or return. Two terminators in sequence without intervening input will set number=0.

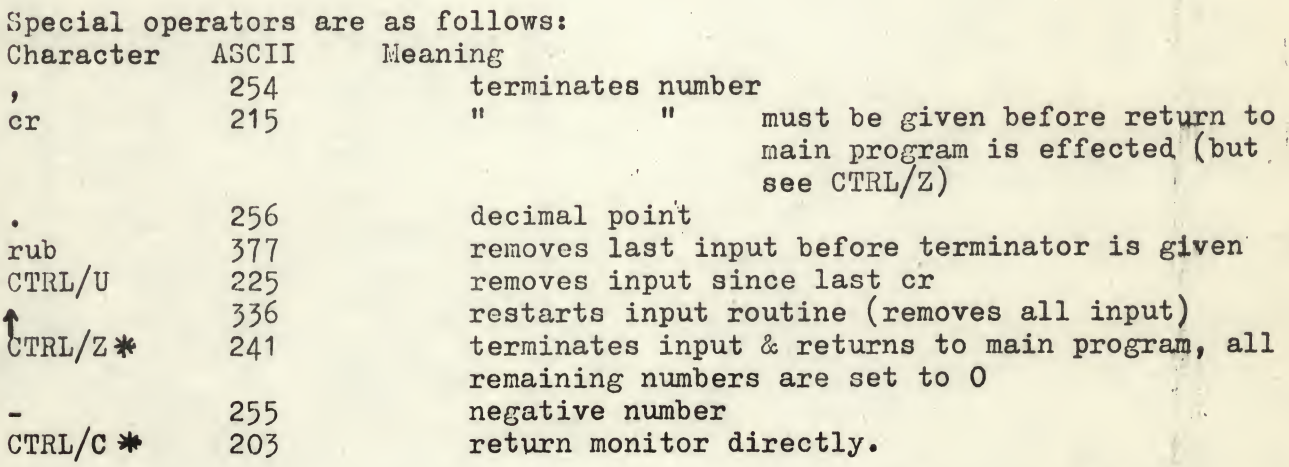

All other characters and illegal uses of the above (or excess figures after all numbers have been input) are ignored and not echoed on the teletype.

 $*$   $\uparrow$  Z, and  $\uparrow$  C will function during high speed reader input.

Ex CALL INPUT  $(I, A(5), 10)$  will read from the teletype 10 numbers to be stored in  $A(5)$  -  $A(15)$ .

A call to input with device number 0 will set the referenced variables =  $0$ . This is a fast and echonomical (in core space) method of zeroing a vector before use

e  $g$  CALL INPUT  $(0, A(5), 10)$ 

will set  $A(5)$  -  $A(15)$  to zero using less core space than the equivalent do loop.

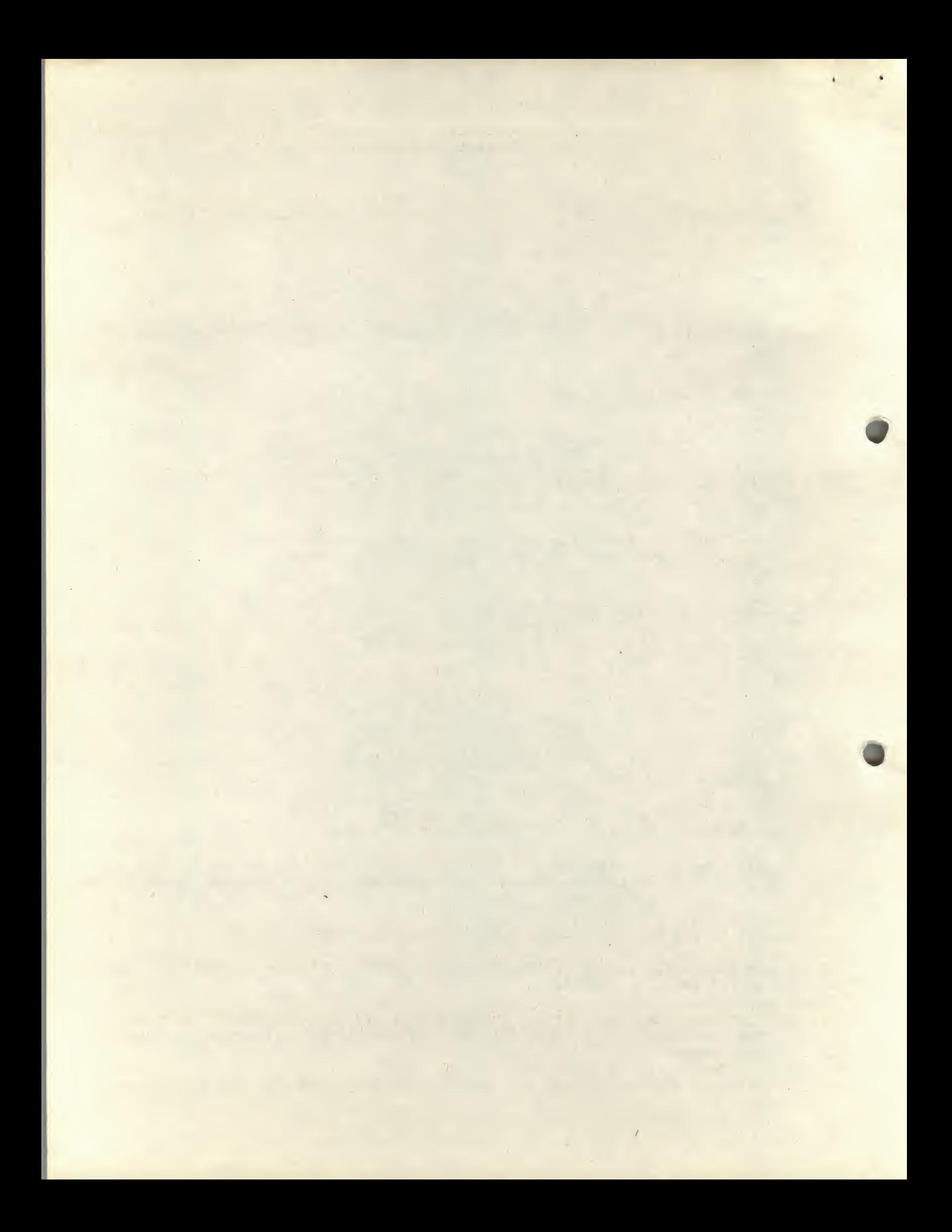

The routine requires 4 pages but much core space is saved by omitting read statements and their FORMATS not to mention the simplicity of input as opposed to formated input.

The routine ignores the parity bit and can be used on all teletypes. If the routine is to be used in a non-PS8 environment so must some slight reediting be done, change CALL O.EXIT at location "TEXIT" to "HLT" or "RETURN INPUT" whichever suits you best.

RANDU and GAUSS, random number generators for 8K fortran.

### Usage.

RANDU: CALL RANDU (A, X)<br>GAUSS: CALL GAUSS (AM, S, A, XN)

Parameters:

- A should on first calling be contain any random floating point  $\mathbf{A}$ number. On return it contains a new f.p. number which should be used for following input. It should not be O. Caution A should not be manipulated by the SABR rutines for f.p. numbers (except for original definition) as these routines normalize the number.
- On return a random normal number between 0 and 1  $\mathbf{X}$
- **AM** Mean of required population
- $S$ Standard deviation of required population
- XN random hormal number from the population (M, S)

### Method:

RANDU is the routine in DECUS 5-25 rewritten in SABR. The final number is converted into a positive floating point number. The 36bit starting number for the random number generator is stored in A and transferred word by word (i.e. not as a f.p. number).

GAUSS uses the approximation to normal distributions (from RW Hamming Numerical Methods for scientists and engineers, McGrawhill 1962).

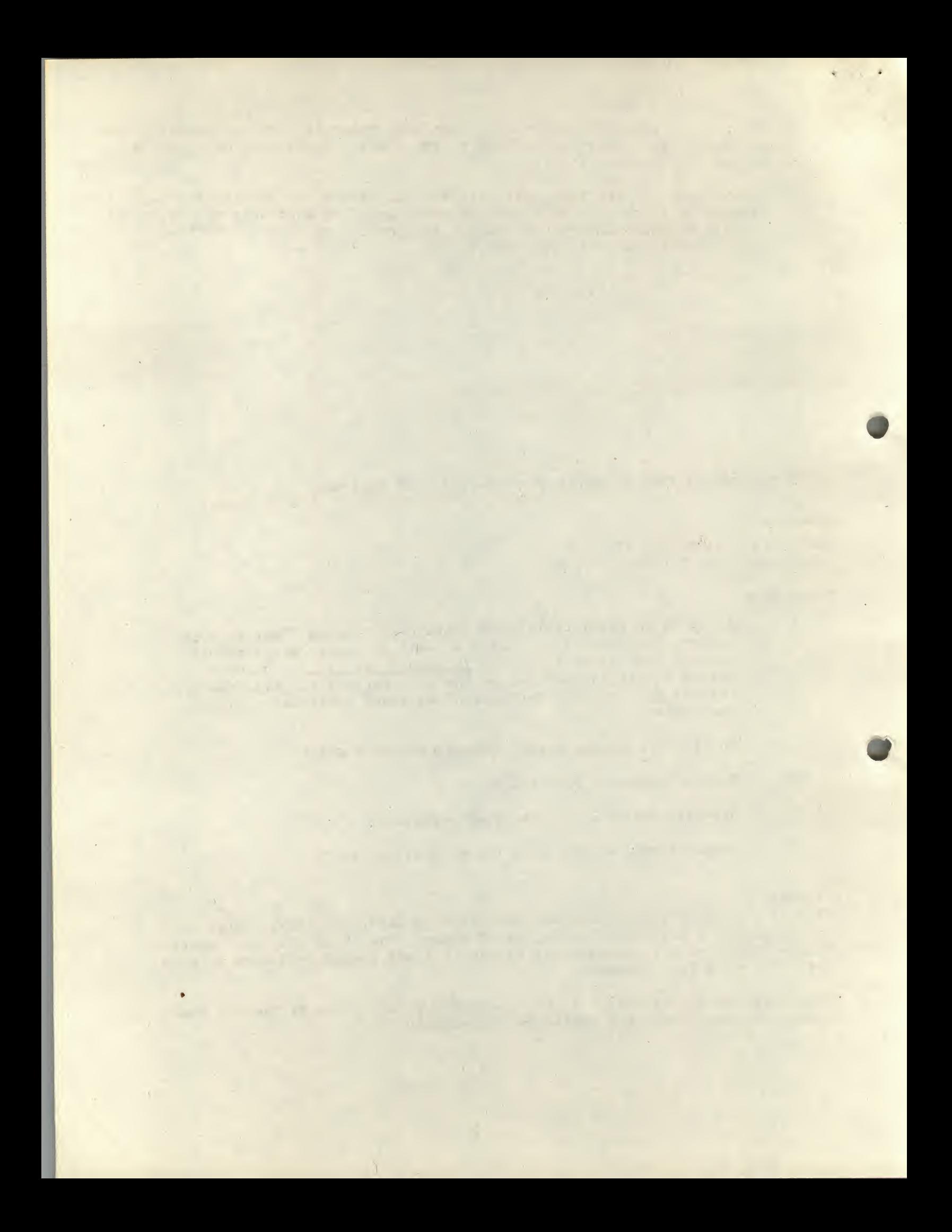

$$
Y = \frac{\frac{K}{2}}{\sqrt{K - 12}}
$$

with  $K = 12$  this reduces to

$$
Y = \frac{12}{2}
$$
  
 
$$
X_i - 6
$$

and adjusted to the required M and SD we have  $XN = Y * S + AM$ 

The  $X_i$  are generated by 12 calls to RANDU

Execution time (total, including transfer from calling fortran program)

RANDU approx: 30 msec<br>GAUSS " 150 msec **150 msec** 

Storage 3 pages

 $\sqrt{1}$ 

 $\overline{3}$ 

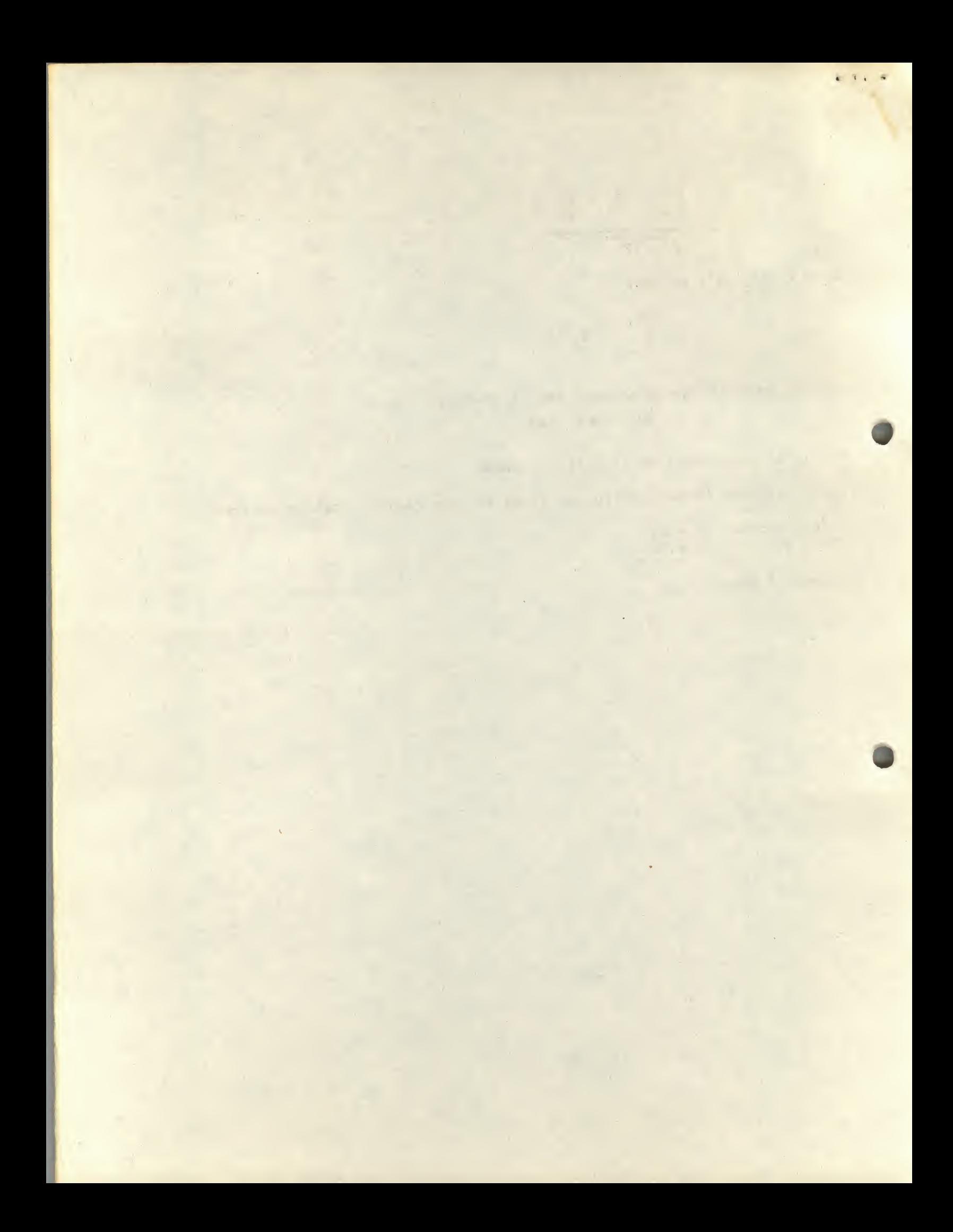